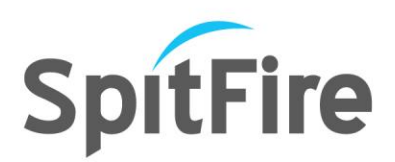

# **SpitFire Enterprise API Information**

**Access directly to the Database-** We have API's available to insert, delete, and update leads directly from database (single record at a time). An API for export is also available.

**Licensing-** In order to enable API integration please contact Spitfire Sales team and obtain the Username/ Password. This information would be utilized while creating connection to the API service.

**Configuration-** The default URL on which the Service runs is<http://localhost:8090/SpitfireAPI> however it can be modified by editing the base address parameter of SpitfireAPI.exe.config file located in the directory of the API service application.

**Connection Methods-** The Spitfire API allows methods for the client application to connect

- 1. Using HTTP GET (attaching values to a URL query string)
- 2. Using HTTP POST (Request and Responses can be XML or JSON based)
- 3. Using WCF basicHTTPBinding (SOAP 1.1 based clients)
- 4. Using WCF wsHttpBinding (SOAP 1.2 based clients offering more security and reliability)

#### **Data Insert API**

**Creating live lead using HTTP GET-** The base URL for clients using HTTP GET method would be: http://{serviceipaddress}:8090/SpitfireAPI/LiveLeadInsertUsingCampaignName or http://{serviceipaddress}:8090/SpitfireAPI/LiveLeadInsertUsingListName (or http://{service ip address}:8090/SpitfireAPI/LiveleadInsertintoDNC) depending on whether the campaign name or list name (or voicephone to insert into DNC list) is used as input parameter. This would change if the default URL of the service is modified

#### **Following is the list of parameters which would be appended to the URL:**

- 1. Username: username given to use Spitfire API, this field is not case sensitive
- 2. Password: Password given to use Spitfire API, this field is not case sensitive
- 3. Campaign: name of the campaign in which you want to insert the lead
- 4. ListName: name of the list in which you want to insert the lead
- 5. VoicePhone: Voicephone that has to be inserted into the DNC List

\*\*\* The rest of the parameters is customer related information \*\*\*

- 6. name
- 7. firstname

# OPC Marketing, Inc. Manufacturer of SpitFire Software 800-859-5924

Page  $\blacktriangleleft$ 

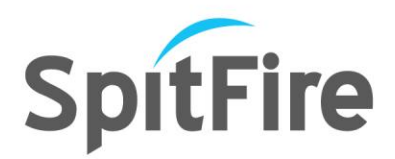

- 8. lastname
- 9. company
- 10. address
- 11. city
- 12. state
- 13. zipcode
- 14. country
- 15. voicephone
- 16. secVoicephone
- 17. homephone
- 18. cellphone
- 19. faxphone
- 20. email
- 21. website
- 22. xmlData: this is the set of custom fields and their values with the format specified below
- 23. notes

\*Note: All the customer fields should not contain special characters such as ' or \

#### **Format of xmlData:**

```
<Fields>
  <Field Name="SSN" Value="0123456789 " />
  <Field Name="DOB" Value="01-01-1985 " />
  <Field Name="Married" Value="No" />
</Fields>
```
#### **Below is the Response XML which the client would receive after the post**

```
<PostResultxmlns=http://schemas.datacontract.org/2004/07/API.Business
xmlns:i="http://www.w3.org/2001/XMLSchema-instance">
 <ID>0</ID>
  <PostTime>2011-11-29T13:44:23.65625-06:00</PostTime>
  <Result>Error in VerifyVoicePhone: Number not numeric</Result>
</PostResult>
```
ID: This is the unique identifier for the record inserted, 0 if insert failed PostTime: Timestamp when the post occurred Result: Success if the post was successful else an error message describing the failure

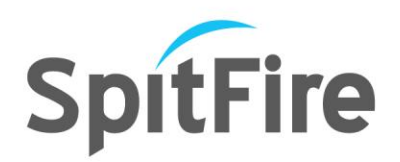

#### **Example:**

http://192.168.2.76:8090/SpitfireAPI/LiveLeadInsert?username=API@Spitfire.com&password= \*\*\*\*\*\*\*\*&campaign=testCampaign&name=&firstname=Regina&lastname=Thomas&company =opc&address=3939Beltline&city=Addison&state=TX&zipcode=75001&country=US&voicephon e=9722673279&secVoicephone=&homephone=&cellphone=&faxphone=&email=&website=&x mlData=<Fields><Field Name="SSN" Value="0123456789" /><Field Name="DOB" Value="01-01- 1985"/><Field Name="Married" Value="No" /></Fields>&notes=This is test

http://192.168.2.76:8090/SpitfireAPI/LiveLeadInsertUsingListName?username=API@Spitfire.co m&password=\*\*\*\*\*\*\*\*&ListName=testlist&name=&firstname=Cory&lastname=Katz&compan y=opc&address=3939Beltline&city=Addison&state=TX&zipcode=75001&country=US&voicepho ne=9722673279&secVoicephone=&homephone=&cellphone=&faxphone=&email=&website=& xmlData=<Fields><Field Name="SSN" Value="0123456789" /><Field Name="DOB" Value="01- 01-1979"/><Field Name="Married" Value="No" /></Fields>&notes=This is test

http://192.168.2.76:8090/SpitfireAPI/LiveLeadInsertintoDNC?username=API@Spitfire.com&pas sword=\*\*\*\*\*\*\*\*\*\*\*&voicephone=1234567890

**Creating live lead using HTTP POST-** The base URL for clients using HTTP GET method would be http://{service ip address}:8090/SpitfireAPI/LiveLeadPost, the help page specifying the request and response type (XML or JSON) body is found on http://{service ip address}:8090/SpitfireAPI/help/operations/LiveLeadPost

**Creating lead using SOAP based clients-** The WSDL specification for creating leads in conjunction with SOAP based messaging could be found on http://{service ip address}:8090/SpitfireAPI?wsdl

#### **Methods available for clients are:**

**LiveLeadInsert**(string username, string password, string campaign, string name, string firstname, string lastname, string company, string address, string city, string state, string zipcode, string country string voicephone, string secVoicephone, string homephone, string cellphone, string faxphone, string email, string website, string xmlData, string notes);

**LiveLeadInsertUsingListName**(string username, string password, string ListName, string name, string firstname, string lastname, string company, string address, string city, string state,

Page ო

# OPC Marketing, Inc. Manufacturer of SpitFire Software 800-859-5924

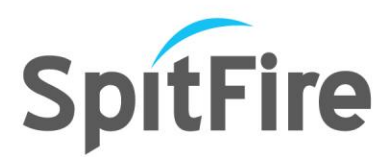

string zipcode, string country, string voicephone, string secVoicephone, string homephone, string cellphone, string faxphone, string email, string website, string xmlData, string notes);

**LeadInsertintoDNC**(string username, string password, string voicephone);

# **Data Delete API**

**Deleting live lead using HTTP GET-** The base URL for clients using HTTP GET method would be: http://{serviceipaddress}:8090/SpitfireAPI/LiveLeadDeleteUsingCampaignName or http://{service ip address}:8090/SpitfireAPI/LiveLeadDeleteUsingListName (or http://{service ip address}:8090/SpitfireAPI/LiveleadDeletefromDNC), depending on whether the campaign name or list name (or voicephone to delete from DNC List) is used as input parameter. This would change if the default URL of the service is modified

## **Following is the list of parameters which would be appended to the URL:**

- 1. Username: username given to use Spitfire API, this field is not case sensitive
- 2. Password: Password given to use Spitfire API, this field is not case sensitive
- 3. Campaign: name of the campaign from which the lead should be deleted
- 4. ListName: name of the list from which the lead should be deleted
- 5. ClientID: The unique identifier of the record to be deleted
- 6. VoicePhone: Voicephone that has to be deleted from the DNC List

#### **Below is the Response XML which the client would receive after the post**

<PostResultxmlns[=http://schemas.datacontract.org/2004/07/API.Business](http://schemas.datacontract.org/2004/07/API.Business) xmlns:i="http://www.w3.org/2001/XMLSchema-instance"> <ID>**0**</ID> <PostTime>**2012-09-19T15:11:43.3196511-05:00**</PostTime> <Result>**Success**</Result> </PostResult>

ID: 0 if record is successfully deleted PostTime: Timestamp when the delete occurred Result: Success if the delete was successful else an error message describing the failure

#### **Example:**

[http://192.168.2.76:8090/SpitfireAPI/LiveLeadDeleteUsingCampaignName?username=API@Spi](http://192.168.2.76:8090/SpitfireAPI/LiveLeadDeleteUsingCampaignName?username=API@Spitfire.com&password=********&campaign=testCampaign&ClientID=31) [tfire.com&password=\\*\\*\\*\\*\\*\\*\\*\\*&campaign=testCampaign&ClientID=31](http://192.168.2.76:8090/SpitfireAPI/LiveLeadDeleteUsingCampaignName?username=API@Spitfire.com&password=********&campaign=testCampaign&ClientID=31)

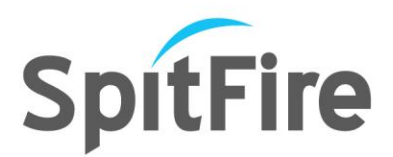

[http://192.168.2.76:8090/SpitfireAPI/LiveLeadDeleteUsingListName?username=API@Spitfire.c](http://192.168.2.76:8090/SpitfireAPI/LiveLeadDeleteUsingListName?username=API@Spitfire.com&password=********&ListName=testlist&ClientID=32) [om&password=\\*\\*\\*\\*\\*\\*\\*\\*&ListName=testlist&ClientID=32](http://192.168.2.76:8090/SpitfireAPI/LiveLeadDeleteUsingListName?username=API@Spitfire.com&password=********&ListName=testlist&ClientID=32)

http://192.168.2.76:8090/SpitfireAPI/LiveLeadDeletefromDNC?username=API@Spitfire.com&p assword=\*\*\*\*\*\*\*\*\*\*\*&voicephone=1234567890

**Delete lead using SOAP based clients-** The WSDL specification for deleting leads in conjunction with SOAP based messaging could be found on http://{service ip address}:8090/SpitfireAPI?wsdl

## **Methods available for clients are:**

**LiveLeadDeleteUsingCampaignName**(string username, string password, string campaign, int ClientID);

**LiveLeadDeleteUsingListName**(string username, string password, string ListName, int ClientID);

**LeadDeletefromDNC**(string username, string password, string voicephone);

## **Data Update API**

**Updating live lead using HTTP GET-** The base URL for clients using HTTP GET method would be: http://{serviceipaddress}:8090/SpitfireAPI/LiveLeadUpdateUsingCampaignName or http://{service ip address}:8090/SpitfireAPI/LiveLeadUpdateUsingListName depending on whether the campaign name or list name is used as input parameter. This would change if the default URL of the service is modified

#### **Following is the list of parameters which would be appended to the URL:**

- 1. Username: username given to use Spitfire API, this field is not case sensitive
- 2. Password: Password given to use Spitfire API, this field is not case sensitive
- 3. Campaign: name of the campaign in which the lead should be updated
- 4. ListName: name of the list in which the lead should be updated
- 5. ClientID: The unique identifier of the record to be updated

\*\*\* The remainder of the parameters is customer related information \*\*\*

- 6. name
- 7. firstname
- 8. lastname
- 9. company

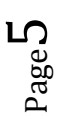

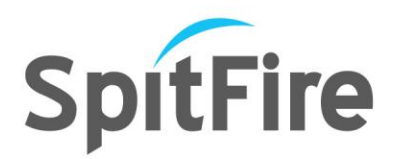

- 10. address
- 11. city
- 12. state
- 13. zipcode
- 14. country
- 15. voicephone
- 16. secVoicephone
- 17. homephone
- 18. cellphone
- 19. faxphone
- 20. email
- 21. website
- 22. xmlData: this is the set of custom fields and their values with the format specified below
- 23. notes

Note: All the customer fields should not contain special characters such as 'or \

#### **Format of xmlData:**

```
<Fields>
  <Field Name="SSN" Value="0123456789 " />
  <Field Name="DOB" Value="01-01-1985 " />
  <Field Name="Married" Value="No" />
</Fields>
```
#### **Below is the Response XML which the client would receive after the post**

```
<PostResultxmlns=http://schemas.datacontract.org/2004/07/API.Business
xmlns:i="http://www.w3.org/2001/XMLSchema-instance">
 <ID>0</ID>
 <PostTime>2012-09-19T15:11:43.3196511-05:00</PostTime>
  <Result>Success</Result>
</PostResult>
```
ID: 0 if record is successfully updated PostTime: Timestamp when the post occurred Result: Success if the update was successful else an error message describing the failure

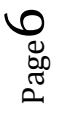

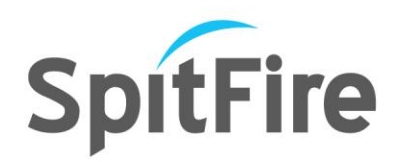

## **Example:**

http://192.168.2.76:8090/SpitfireAPI/LiveLeadUpdateUsingCampaignName?username=API@Sp itfire.com&password=\*\*\*\*\*\*\*\*&campaign=testCampaign&ClientID=33&name=&firstname=Ja ne&lastname=Doe&company=opc&address=3939Beltline&city=Addison&state=TX&zipcode=75 001&country=US&voicephone=9722673279&secVoicephone=&homephone=&cellphone=&faxp hone=&email=&website=&xmlData=<Fields><Field Name="SSN" Value="0123456789" /><Field Name="DOB" Value="09-11-1986"/><Field Name="Married" Value="No" /></Fields>&notes=This is test

http://192.168.2.76:8090/SpitfireAPI/LiveLeadUpdateUsingListName?username=API@Spitfire.c om&password=\*\*\*\*\*\*\*\*&ListName=testlist&ClientID=33&name=&firstname=Kim&lastname=J ones&company=opc&address=3939Beltline&city=Addison&state=TX&zipcode=75001&country =US&voicephone=8008595924&secVoicephone=&homephone=&cellphone=&faxphone=&emai l=&website=&xmlData=<Fields><Field Name="SSN" Value="0123456789" /><Field Name="DOB" Value="01-01-1984"/><Field Name="Married" Value="No" /></Fields>&notes=This is test

**Update lead using SOAP based clients-** The WSDL specification for updating leads in conjunction with SOAP based messaging could be found on http://{service ip address}:8090/SpitfireAPI?wsdl Methods available for clients are:

**LiveLeadUpdateUsingCampaignName**(string username, string password, string campaign, int ClientID, string name, string firstname, string lastname, string company, string address, string city, string state, string zipcode, string country, string voicephone, string secVoicephone, string homephone, string cellphone, string faxphone, string email, string website, string xmlData, string notes);

**LiveLeadUpdateUsingListName**(string username, string password, string ListName, int ClientID, string name, string firstname, string lastname, string company, string address, string city, string state, string zipcode, string country, string voicephone, string secVoicephone, string homephone, string cellphone, string faxphone, string email, string website, string xmlData, string notes);

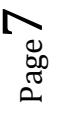

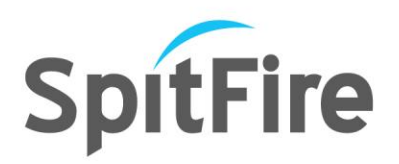

## **GET ALL LISTS:**

**Get All Dialing Lists HTTP GET-** The base URL for clients using HTTP GET method would be http://{service ip address}:8090/SpitfireAPI/GetAllLists. This would change if the default URL of the service is modified

## **Following is the list of parameters which would be appended to the URL:**

- 1. Username: username given to use Spitfire API, this field is not case sensitive
- 2. Password: Password given to use Spitfire API, this field is not case sensitive

#### **Below is the Response XML which the client would receive after the post**

<PostResult xmlns="**http://schemas.datacontract.org/2004/07/API.Business**" xmlns:i="**http://www.w3.org/2001/XMLSchema-instance**"> <ClientItemCollection /> <DialingListCollection> <DialingList> <ID>**1**</ID> <Name>**ptest1**</Name> </DialingList> <DialingList> <ID>**2**</ID> <Name>**C1\_Live\_List**</Name> </DialingList> </DialingListCollection> <ID>**0**</ID> <PostTime>**2014-06-16T10:23:19.0329048-05:00**</PostTime> <Result>**Success**</Result> </PostResult> ID: 0 for success PostTime: Timestamp Result: Success if the lists were returned successfully else an error message describing the failure

#### **Example:**

[http://192.168.2.76:8090/SpitfireAPI/GetAllLists?username=API@Spitfire.com&password=\\*\\*\\*\\*](http://192.168.2.76:8090/SpitfireAPI/GetAllLists?username=API@Spitfire.com&password=***********) [\\*\\*\\*\\*\\*\\*\\*](http://192.168.2.76:8090/SpitfireAPI/GetAllLists?username=API@Spitfire.com&password=***********)

**CREATE DIALING LIST:**

Page  $\infty$ 

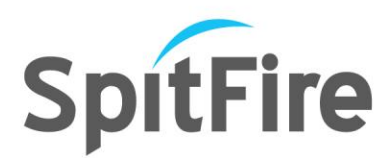

**Create Dialing List using HTTP GET-** The base URL for clients using HTTP GET method would be http://{service ip address}:8090/SpitfireAPI/CreateDialingListUsingListName. This would change if the default URL of the service is modified

## **Following is the list of parameters which would be appended to the URL:**

- 1. Username: username given to use Spitfire API, this field is not case sensitive
- 2. Password: Password given to use Spitfire API, this field is not case sensitive
- 3. ListName: name of the list that is being created

#### **Below is the Response XML which the client would receive after the post**

<PostResult xmlns="**http://schemas.datacontract.org/2004/07/API.Business**"

xmlns:i="**http://www.w3.org/2001/XMLSchema-instance**"> <ClientItemCollection /> <DialingListCollection /> <ID>**778**</ID> <PostTime>**2014-06-16T10:37:48.3297798-05:00**</PostTime> <Result>**Success**</Result> </PostResult>

ID: 0 if the list is successfully created PostTime: Timestamp Result: Success or failure based on result returned

#### **Example:**

[http://192.168.2.76:8090/SpitfireAPI/CreateDialingListUsingListName?username=API@Spitfire.](http://192.168.2.76:8090/SpitfireAPI/CreateDialingListUsingListName?username=API@Spitfire.com&pas) [com&pas](http://192.168.2.76:8090/SpitfireAPI/CreateDialingListUsingListName?username=API@Spitfire.com&pas) sword=\*\*\*\*\*\*\*\*\*\*\*&listName=NewList

#### **DELETE DIALING LIST:**

**Delete Dialing List using HTTP GET-** The base URL for clients using HTTP GET method would be http://{service ip address}:8090/SpitfireAPI/DeleteDialingListUsingListName. This would change if the default URL of the service is modified

#### **Following is the list of parameters which would be appended to the URL:**

- 1. Username: username given to use Spitfire API, this field is not case sensitive
- 2. Password: Password given to use Spitfire API, this field is not case sensitive
- 3. ListName: name of the list that has to be deleted

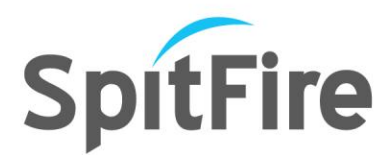

**Below is the Response XML which the client would receive after the post**

<PostResult xmlns="**http://schemas.datacontract.org/2004/07/API.Business**" xmlns:i="**http://www.w3.org/2001/XMLSchema-instance**"> <ClientItemCollection /> <DialingListCollection /> <ID>**0**</ID> <PostTime>**2014-06-16T14:42:38.281625-05:00**</PostTime> <Result>**Success**</Result> </PostResult>

ID: 0 if list is successfully deleted PostTime: Timestamp Result: Success or failure based on result returned

# **Example:**

http://192.168.2.76:8090/SpitfireAPI/DeleteDialingListUsingListName?username=API@Spitfire. com&password=SpitfireAPI&listName=NewList

# **DELETE ALL LEADS IN DIALING LIST:**

**Delete all leads in list using HTTP GET-** The base URL for clients using HTTP GET method would be http://{service ip address}:8090/SpitfireAPI/DeleteLeadsUsingListName. This would change if the default URL of the service is modified

# **Following is the list of parameters which would be appended to the URL:**

- 1. Username: username given to use Spitfire API, this field is not case sensitive
- 2. Password: Password given to use Spitfire API, this field is not case sensitive
- 3. ListName: name of the list from which all leads are to be deleted

# **Below is the Response XML which the client would receive after the post**

```
<PostResultxmlns="http://schemas.datacontract.org/2004/07/API.Business"
xmlns:i="http://www.w3.org/2001/XMLSchema-instance">
<PostResult xmlns="http://schemas.datacontract.org/2004/07/API.Business"
    xmlns:i="http://www.w3.org/2001/XMLSchema-instance">
 <ClientItemCollection />
 <DialingListCollection />
<ID>0</ID>
<PostTime>2014-06-16T15:16:09.29725-05:00</PostTime>
<Result>Success</Result>
</PostResult>
```
OPC Marketing, Inc. Manufacturer of SpitFire Software 800-859-5924

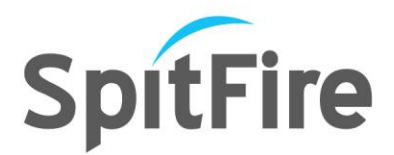

ID: 0 if all records in the list are deleted PostTime: Timestamp Result: Success or failure based on what was returned

# **Example:**

[http://192.168.2.76:8090/SpitfireAPI/DeleteLeadsUsingListName?username=API@Spitfire.com](http://192.168.2.76:8090/SpitfireAPI/DeleteLeadsUsingListName?username=API@Spitfire.com&password=***********&listName=NewList) [&password=\\*\\*\\*\\*\\*\\*\\*\\*\\*\\*\\*&listName=NewList](http://192.168.2.76:8090/SpitfireAPI/DeleteLeadsUsingListName?username=API@Spitfire.com&password=***********&listName=NewList)

# **SEARCH CALL ITEM:**

**Search for Call Item using HTTP GET-** The base URL for clients using HTTP GET method would be http://{service ip address}:8090/SpitfireAPI/SearchCallItem. This would change if the default URL of the service is modified

# **Following is the list of parameters which would be appended to the URL:**

- 1. Username: username given to use Spitfire API, this field is not case sensitive
- 2. Password: Password given to use Spitfire API, this field is not case sensitive
- 3. VoicePhone: Voicephone of the lead that is used for searching
- 4. ListName: Name of the list in which the voicephone is searched

# **Below is the Response XML which the client would receive after the post**

```
<PostResult xmlns="http://schemas.datacontract.org/2004/07/API.Business"
    xmlns:i="http://www.w3.org/2001/XMLSchema-instance">
<ClientItemCollection />
 <DialingListCollection />
 <ID>0</ID>
 <PostTime>2014-06-16T13:28:50.5016548-05:00</PostTime>
 <Result>Success</Result>
   </PostResult>
```
ID: 0 for successful call PostTime: Timestamp Result: Success or failure based on result returned

# **Example:**

[http://192.168.2.76:8090/SpitfireAPI/SearchCallItem?username=API@Spitfire.com&password=](http://192.168.2.76:8090/SpitfireAPI/SearchCallItem?username=API@Spitfire.com&password=***********&voicePhone=9722673279&ListName=testCampaign_Live_List) [\\*\\*\\*\\*\\*\\*\\*\\*\\*\\*\\*&voicePhone=9722673279&ListName=testCampaign\\_Live\\_List](http://192.168.2.76:8090/SpitfireAPI/SearchCallItem?username=API@Spitfire.com&password=***********&voicePhone=9722673279&ListName=testCampaign_Live_List)

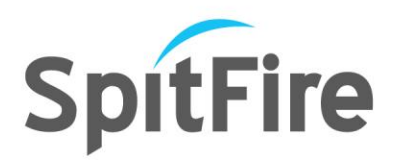

# **EXPORT CALL HISTORY DATA:**

**Export Call History Data using HTTP GET-** The base URL for clients using HTTP GET method would be http://{service ip address}:8090/SpitfireAPI/ ExportHistoryData. This would change if the default URL of the service is modified

# **Following is the list of parameters which would be appended to the URL:**

- 1. Username: username given to use Spitfire API, this field is not case sensitive
- 2. Password: Password given to use Spitfire API, this field is not case sensitive
- 3. CampaignName
- 4. StartDate
- 5. EndDate
- 6. Skip
- 7. ListNameList
- 8. DispositionNameList
- 9. AgentNameList
- 10. CustomerName
- 11. FirstName
- 12. LastName
- 13. Company
- 14. Address
- 15. City
- 16. State
- 17. ZipCode
- 18. VoicePhone: Voicephone of the lead that is used for searching
- 19. SecondaryVoicePhone
- 20. HomePhone
- 21. CellPhone
- 22. Email
- 23. IsHit

#### **Below is the Response XML which the client would receive after the post**

```
<PostResult xmlns="http://schemas.datacontract.org/2004/07/API.Business"
```

```
xmlns:i="http://www.w3.org/2001/XMLSchema-instance">
```
<ClientItemCollection>

<ClientItem>

```
<Address>3939 Beltline Road</Address>
```

```
<CallLength>19</CallLength>
```
OPC Marketing, Inc. Manufacturer of SpitFire Software 800-859-5924

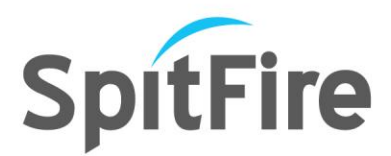

<CallStartTime>**2014-03-04T15:04:00**</CallStartTime> <CampaignName>**testCampaign**</CampaignName> <Cellphone />  $<$ City  $/$ <Company>**OPC Marketing**</Company> <Country /> <CustomerName>**John Doe**</CustomerName> <DispositionName>**fourth**</DispositionName> <EMail>**test@email.com**</EMail> <Faxphone /> <Fields> <Field> <Name>**id**</Name> <Value>**d143925a-e48d-e311-ba35-00155d5d2601**</Value> </Field> </Fields> <FirstName>**John**</FirstName> <Homephone /> <IsHit>**True**</IsHit> <LastName>**Doe**</LastName> <ListName>**Captorra**</ListName> <Notes /> <SecVoicephone />  $<$ State  $/$ <UserName>**Agent 2**</UserName> <Voicephone>**8008595924**</Voicephone> <Website /> <WrapUpTime>**0**</WrapUpTime> <Zipcode /> </ClientItem> </ClientItemCollection> <DialingListCollection /> <ID>**0**</ID> <PostTime>**2014-06-16T13:20:23.2516548-05:00**</PostTime> <Result>**Success**</Result> </PostResult>

ID: 0 for success PostTime: Timestamp Result: Success or failure based on result returned

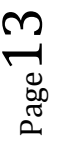

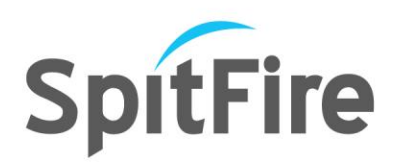

## **Example:**

[http://192.168.2.76:8090/SpitfireAPI/ExportHistoryData?username=API@Spitfire.com&passwo](http://192.168.2.76:8090/SpitfireAPI/ExportHistoryData?username=API@Spitfire.com&password=***********&campaignName=testCampaign&startDate=2014/02/28) [rd=\\*\\*\\*\\*\\*\\*\\*\\*\\*\\*\\*&campaignName=testCampaign&startDate=2014/02/28](http://192.168.2.76:8090/SpitfireAPI/ExportHistoryData?username=API@Spitfire.com&password=***********&campaignName=testCampaign&startDate=2014/02/28)

00:00:00&endDate=2014/03/29

00:00:00&skip=0&listNameList=&dispositionNameList=&agentNameList=&customerName=&fir stname=&lastname=&company=&address=&city=&state=&zipcode=&voicephone=&secVoicep hone=&homephone=&cellphone=&email=&isHit=false

# **GET ALL CAMPAIGNS:**

**Get All Campaigns HTTP GET-** The base URL for clients using HTTP GET method would be http://{serviceipaddress}:8090/SpitfireAPI/GetAllCampaigns. This would change if the default URL of the service is modified

# **Following is the list of parameters which would be appended to the URL:**

- 1. Username: username given to use Spitfire API, this field is not case sensitive
- 2. Password: Password given to use Spitfire API, this field is not case sensitive

# **Below is the Response XML which the client would receive after the post**

<PostResult xmlns="**http://schemas.datacontract.org/2004/07/API.Business**" xmlns:i="**http://www.w3.org/2001/XMLSchema-instance**"> <CampaignCollection> <Campaign> <ID>**2**</ID> <Name>**testCampaign**</Name> </Campaign> <Campaign> <ID>**3**</ID> <Name>**MyCampaign**</Name> </Campaign> <Campaign> <ID>**69**</ID> <Name>**Preview**</Name> </Campaign> <Campaign> <ID>**1**</ID> <Name>**C1**</Name> </Campaign> <Campaign> <ID>**104**</ID> <Name>**PreviewTest1**</Name>

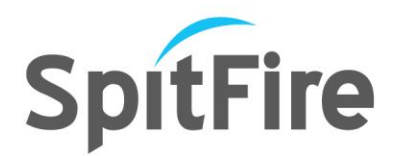

 </Campaign> </CampaignCollection> <ClientItemCollection /> <DialingListCollection /> <ID>**0**</ID> <PostTime>**2014-08-25T15:24:34.921875-05:00**</PostTime> <Result>**Success**</Result> </PostResult>

ID: 0 for success PostTime: Timestamp Result: Success if the campaigns are returned successfully else an error message describing the failure

#### **Example:**

[http://192.168.2.76:8090/SpitfireAPI/GetAllCampaigns?username=API@Spitfire.com&passwor](http://192.168.2.76:8090/SpitfireAPI/GetAllCampaigns?username=API@Spitfire.com&password=***********) [d=\\*\\*\\*\\*\\*\\*\\*\\*\\*\\*\\*](http://192.168.2.76:8090/SpitfireAPI/GetAllCampaigns?username=API@Spitfire.com&password=***********)

## **GET ALL CUSTOM FIELDS:**

**Get All CustomFields HTTP GET-** The base URL for clients using HTTP GET method would be http://{serviceipaddress}:8090/SpitfireAPI/GetAllCustomFields. This would change if the default URL of the service is modified

#### **Following is the list of parameters which would be appended to the URL:**

- 1. Username: username given to use Spitfire API, this field is not case sensitive
- 2. Password: Password given to use Spitfire API, this field is not case sensitive

# **Below is the Response XML which the client would receive after the post**

<?xml version="1.0"?> <PostResult xmlns="**http://schemas.datacontract.org/2004/07/API.Business**" xmlns:i="**http://www.w3.org/2001/XMLSchema-instance**"> <CampaignCollection/> <ClientItemCollection/> <CustomFieldCollection> <CustomField> <ID>**9**</ID> <Name>**Age**</Name> </CustomField> <CustomField> <ID>**10**</ID>

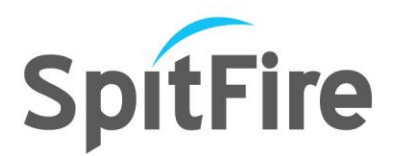

 <Name>**Gender**</Name> </CustomField> <CustomField> <ID>**11**</ID> <Name>**Balance**</Name> </CustomField> </CustomFieldCollection> <DialingListCollection /> <ID>**0**</ID> <PostTime>**2014-08-25T15:24:34.921875-05:00**</PostTime> <Result>**Success**</Result> </PostResult>

ID: 0 for success PostTime: Timestamp Result: Success if the custom fields are returned successfully else an error message describing the failure

#### **Example:**

[http://192.168.2.76:8090/SpitfireAPI/GetAllCustomFields?username=API@Spitfire.com&passw](http://192.168.2.76:8090/SpitfireAPI/GetAllCustomFields?username=API@Spitfire.com&password=***********) [ord=\\*\\*\\*\\*\\*\\*\\*\\*\\*\\*\\*](http://192.168.2.76:8090/SpitfireAPI/GetAllCustomFields?username=API@Spitfire.com&password=***********)

 $\sigma_{\rm age}$ 16

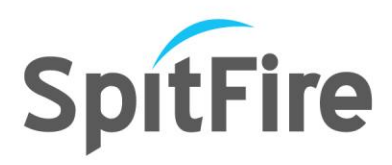

#### **List of Methods**

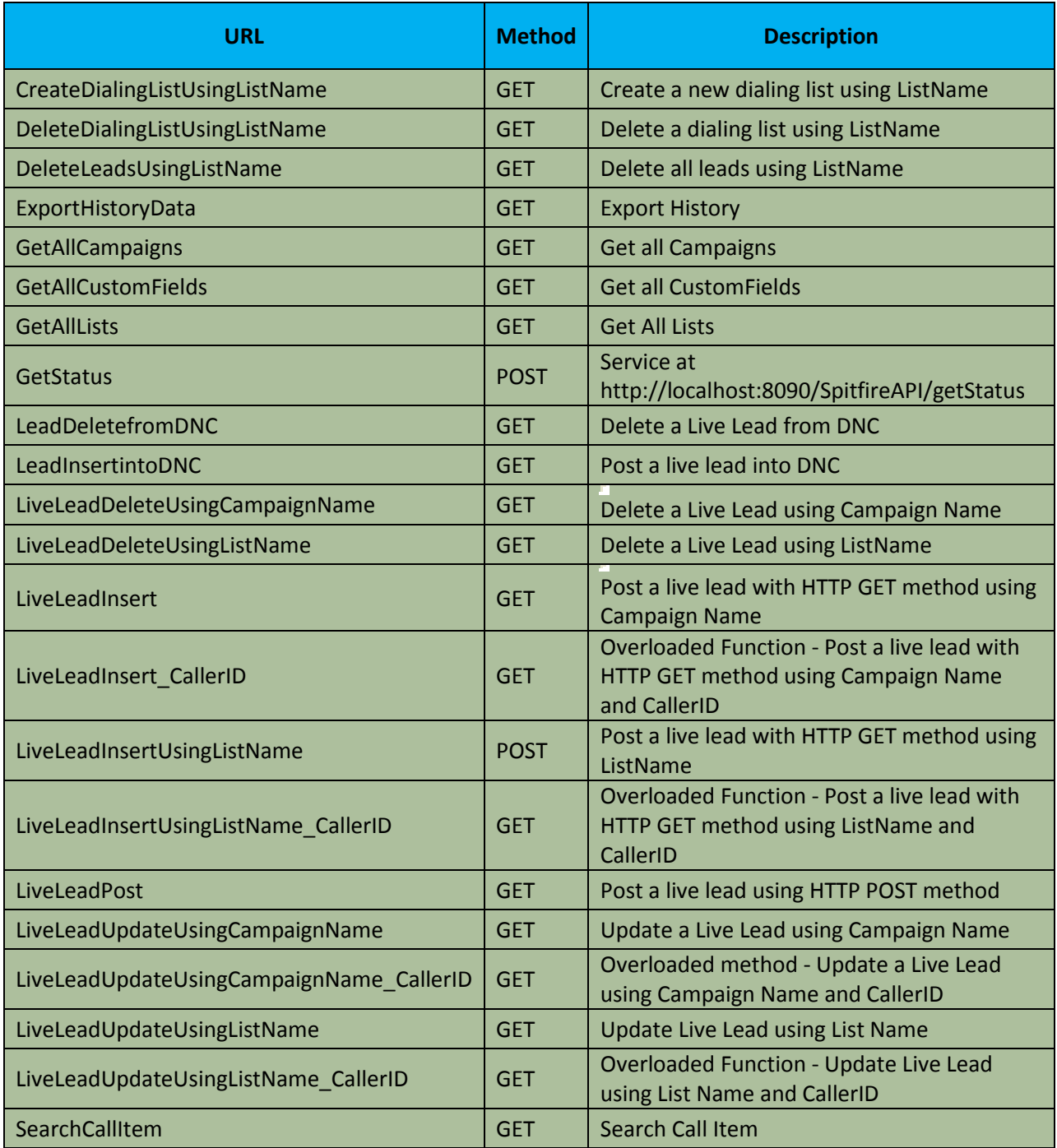